# **ANSWER KEY (Unofficial) Accountancy CA – Class 12 – Model Exam – March 2022 – ME 550**

## SECTION – I ACCOUNTING

#### **1 Score**

- 1. b) Income and Expenditure A/c
- 2. d) Interest on loan
- 3. d) All of these
- 4. b) Gaining ratio
- 5. a) All partners' capital a/c
- 6. c) Compulsory dissolution
- 7. a) Capital receipt
- 8. d) 12 months
- 9. c) Change in profit sharing ratio

### **2 Score**

10. Features of Receipts and Payments Account:

- 1. It is the **summary of cash book.**
- 2. It shows the **total amounts of all receipts and payments** irrespective of the period to which they pertain.
- 3. It includes all receipts and payments whether they are of **capital nature or of revenue nature**.
- 4. The total amount of each receipt and payment is shown in this account whether it is paid in **cash or through bank**.
- 5. **Non-cash items** such as depreciation outstanding expenses accrued income, etc. are not shown in this account.
- 6. It begins with **opening balance of cash in hand and cash at bank** (or bank overdraft) and closes with the year-end balance of cash in hand/cash at bank or bank overdraft. (any 2)
- 11. **Jounral entry** to write off the existing value of goodwill in the books of accounts:

Anil"s Capital A/c Dr 6000 Biju's Capital A/c Dr 4000

To Goodwill A/c 10000

(Existing goodwill written off in their old ratio)

#### 12. **Differences between Revaluation Account and Realization Account.**

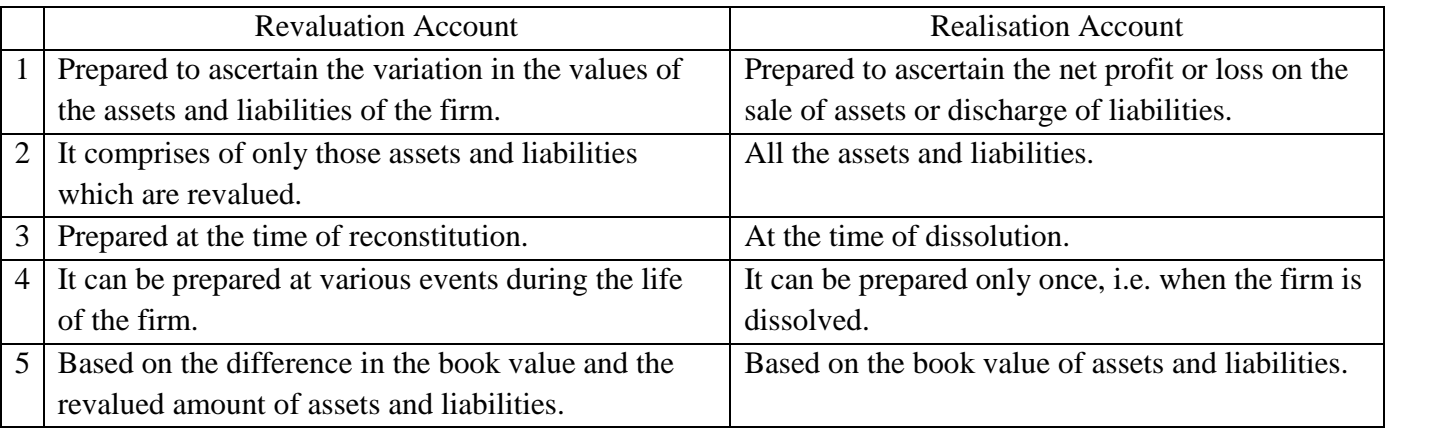

(Any 2 differences)

#### **3 Score**

## 13. **Amount of subscription to be credited to income and expenditure account:**

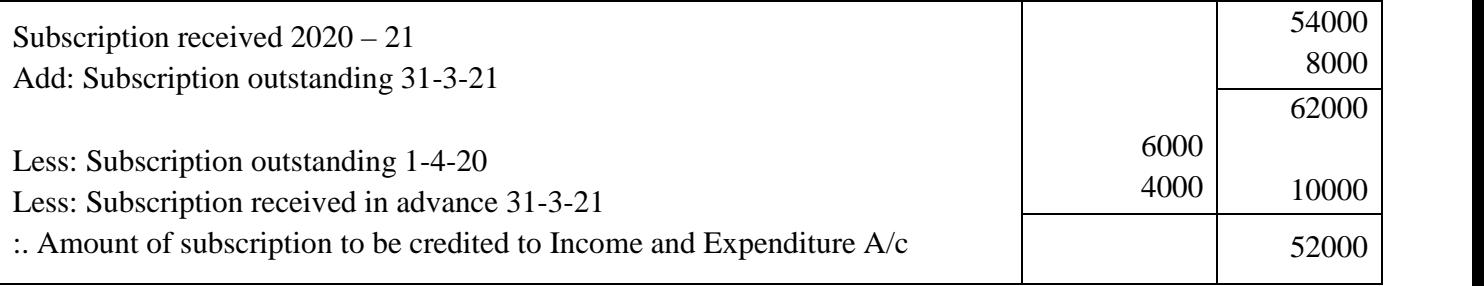

### 14**. Interest on drawings:**

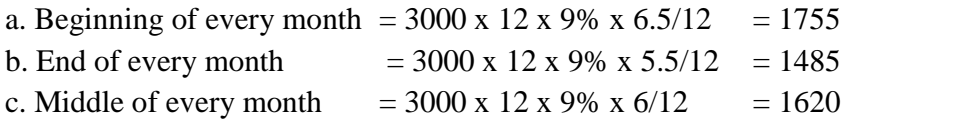

15. **New ratio** = 5:3:2

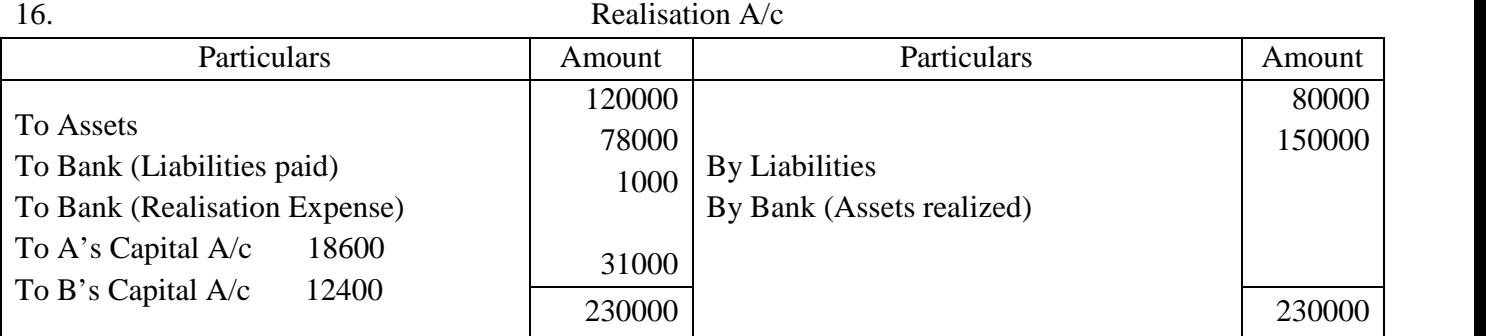

## 17. Profit & Loss Appropriation A/c

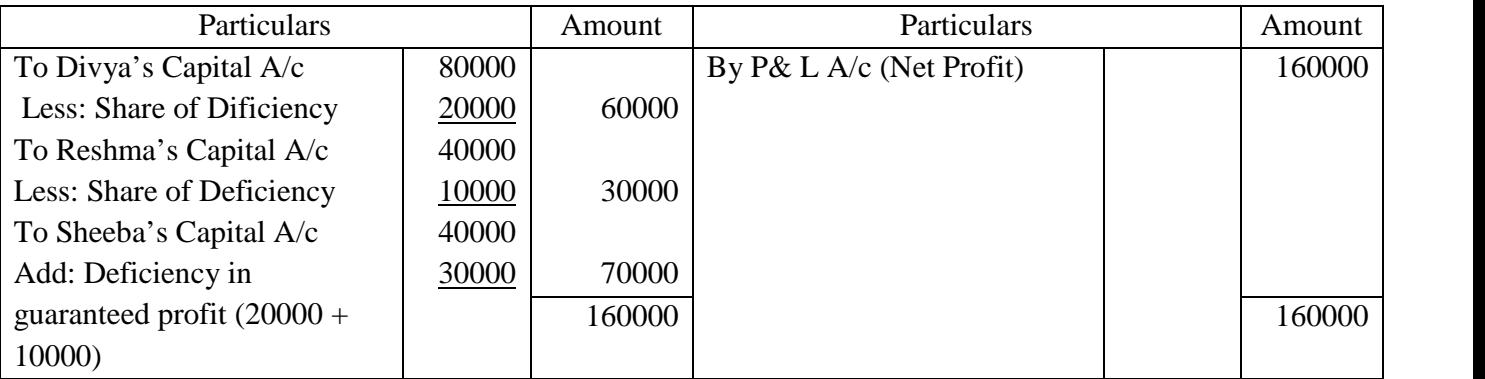

#### **4 Score**

## 18. **Difference between Fixed Capital and Fluctuating Capital Methods**

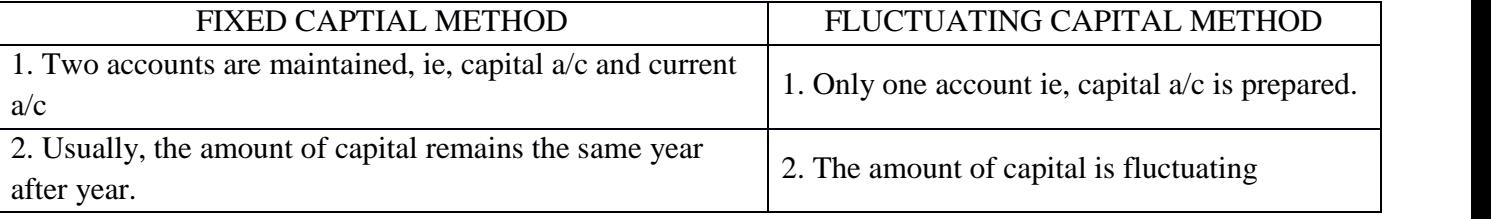

Ajith Kanthi & Sunithabai\_SKMJ HSS Kalpetta \_Wayanad\_Ph: 9446 162 771 Page 2

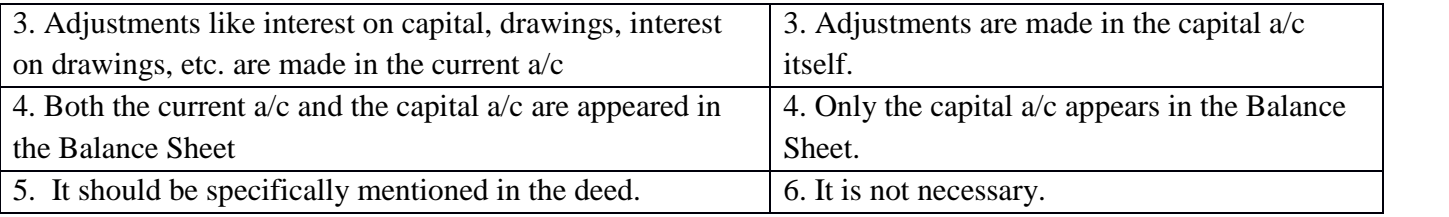

#### 19. **Calculation of Goodwill – Super Profit Method**:

Average Profit =  $\frac{40000 + 50000 + 55000 + 70000 + 85000}{5} = \frac{300000}{5} = 60000$ Normal Profit = 500000 x 10% = 50000 Super Profit = Averge Profit – Normal Profit =  $60000 - 50000 = 10000$ Goodwill = Super Profit x 3 years purchase =  $10000 \times 3 = 30000$ 20. **Accounting treatment for General Reserve & Accumulated Loss:**

a) General Reserve: General Reserve  $A/c$  Dr 90000

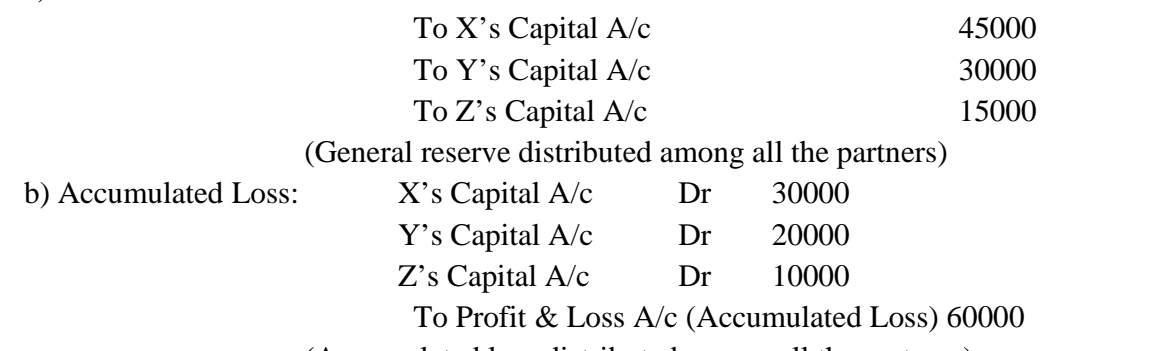

(Accumulated loss distributed among all the partners)

#### 21. **Accounting Treatment**:

a) **Legacy –** It is the amount received as per the will of a deceased person. It is a capital receipt and shown on the liability side.

b) **Life membership fee –** It is a lump sum amount received from certain members towards life membership instead of annual subscription. It should be capitalized as it is a capital receipt.

c) **Sale of newspapers, periodicals etc.** – It should be treated as an income.

d) **Payment of Honorarium –** It is a remuneration paid to a person, who is not a regular employee of the organization. It is to be shown on the debit side of Income & Expenditure A/c as it is a revenue item.

#### 22. **Adjustment of Capital on the basis of new partner's capital**:

C's Capital = 40000 which is the  $\frac{1}{4}$ <sup>th</sup> of total capital of the new firm after admission.

:. Total capital of the new firm = 40000 x  $\frac{4}{1}$  = 160000

A's new capital = 160000 x 
$$
\frac{2}{4}
$$
 = 80000

B's new capital = 
$$
160000 \times \frac{1}{4} = 40000
$$

C's capital = 160000 x  $\frac{1}{4}$  = 40000

Adjusted capital of A before the admission of  $C = 90000$ 

:. Surplus of  $A = 90000 - 80000 = 10000$ 

Adjusted capital of B before the admission of  $C = 30000$ 

:. Shortage of B =  $40000 - 30000 = 10000$ 

(Any 4)

## Adjustment entry: A's Capital  $A/c$  Dr 10000 To Cash A/c 10000 (Excess capital withdrawn by A) Cash  $A/c$  Dr  $10000$ To B's Capital  $A/c$  10000 (Shortage of capital brought in by B)

### **5 Score**

#### 23. **Income & Expenditure A/c for the year ending March 31, 2021**

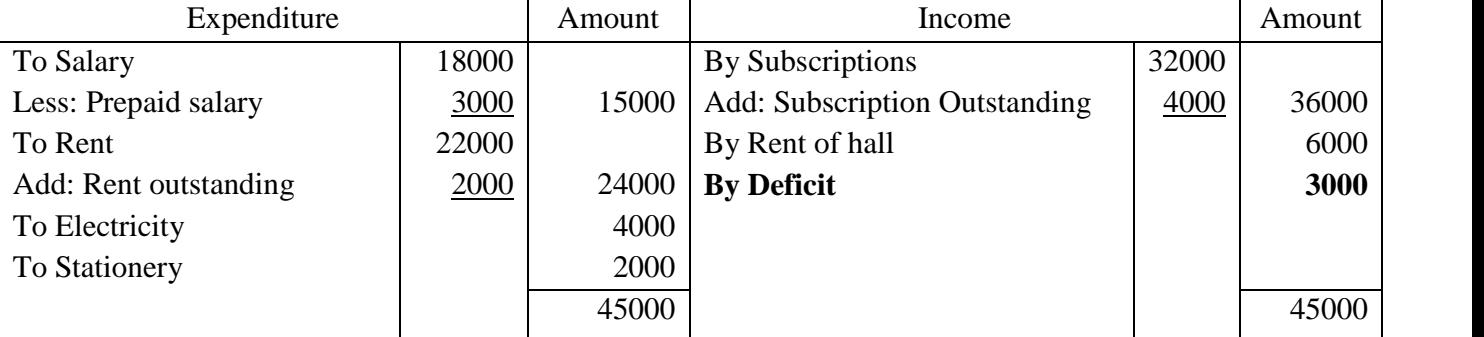

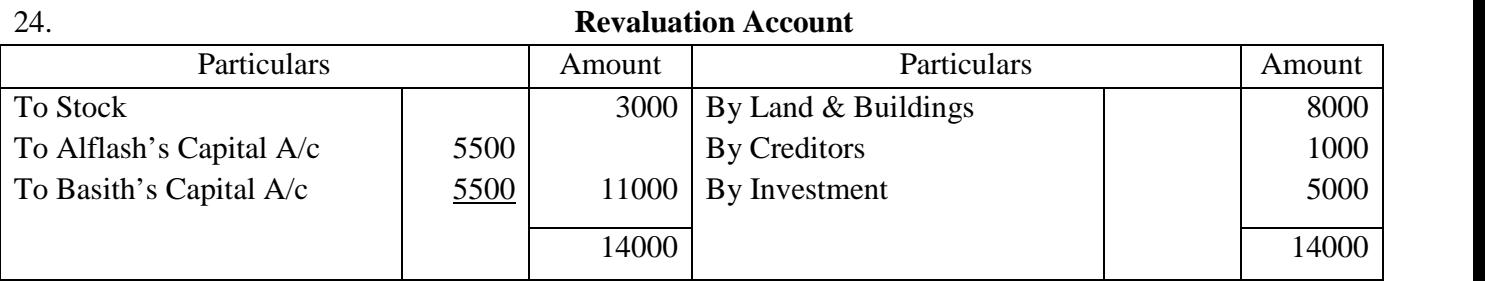

## **SECTION – II COMPUTERISED ACCOUNTING**

#### **1 Score**

- 25. b) Block Codes
- 26. d) Spreadsheet
- 27. a) TODAY
- 28. c) Profit and Loss A/c
- 29. a) PMT
- 30. c) Z axis

#### **2 Score**

- 31. a) **Cell -** The intersection of rows and columns in a spreadsheet is called Cell.
	- b) **Range -** Range is a group of selected cells in a spreadsheet.
- 32. a) **Syntax: =SLN(Cost, Salvage, Life)**
	- **b) Syntax: =DB(cost, salvage, life, period, months)**

#### **33. Elements of charts and graphs:**

- **a) Plot Area –** It is the area in which the actual data is plotted.
- b) **Legend –** They are the indicators of data items. It is shown in the form of colours or symbols.

Ajith Kanthi & Sunithabai\_SKMJ HSS Kalpetta \_Wayanad\_Ph: 9446 162 771 Page 4

34. Four parts (elements) in Table Design Window in LibreOffice Base:

a) Field Name b) Field Type c) Description d) Field Properties

#### 35. **Security features of CAS:**

a. **Password Security -** Password is the key to allow the access to the system. Only authorized person, who is supplied with the password, can enter into the system.

b. **Data Audit -** It enables one to know as to who and what changes have been made in the original data thereby helping and fixing the responsibility of the person who has manipulated the data and ensures data integrity.

c. **Data Vault -** Vaulting will save data in encrypted form to ensure its security. Encryption scrambles (hide) the information so as to make its interpretation extremely difficult or impossible.

(Any 2)

36. a) To Delete a Ledger Account in GNUKhata:

Master  $\rightarrow$  Edit Account  $\rightarrow$  Select the Ledger  $\rightarrow$  Delete  $\rightarrow$  Yes

b) To View Trial Balance:

Report  $\rightarrow$  Trial Balance

#### **3 Score**

#### 37**. Advantages of Computerised Accounting System**

- 1. Timely generation of reports and information in desired format.
- 2. Alterations and addition in transactions are easy and gives changed results instantly
- 3. Ensures effective control over the system
- 4. Economy in the processing of accounting data
- 5. Confidentiality of data is maintained. (any 3)

#### 38. **Three types of Cell References**:

**a. Relative Cell Reference - W**hen a formula or function from one cell is copied to another, the references given in the formula or function automatically changes to suit the new location.

**b. Absolute Cell Reference** - Absolute references do not change when copied to another location. **c. Mixed Cell Reference -** If we assign the constant reference either for column or for row, it is called Mixed Reference. E.g. The cell reference \$A1, makes the column A constant, but the row 1 changes according to the new location. In the same way the reference A\$1, makes the row constant, but the column reference relative.

#### **39. Vouchers in GNUKhata:**

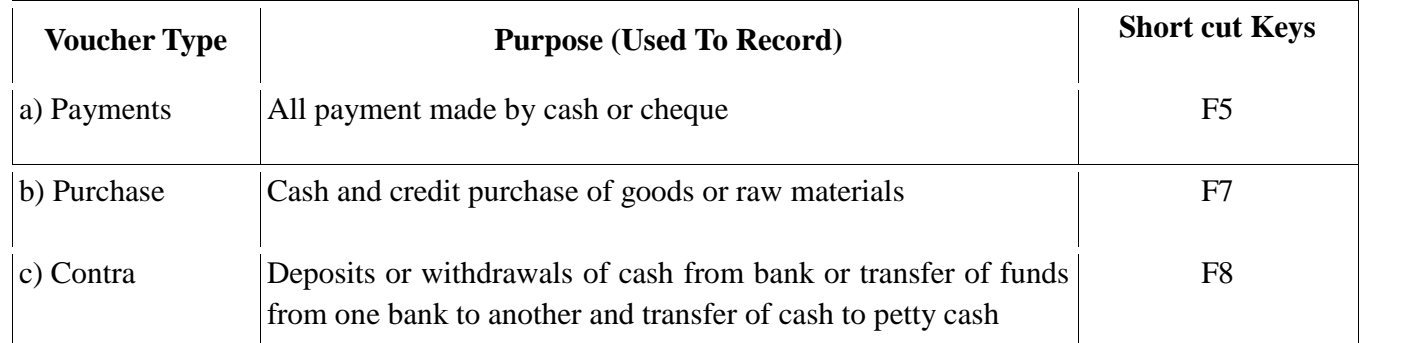

#### 40. **Spreadsheet functions and their uses:**

a) **CONCATENATE( ) –** This function allows to join 2 or more strings together. The item can be a text value, number, or cell reference. **Syntax: =Concatenate (text1, [text2], ...)**

**b) RATE –** This function is used to calculate the rate of return on investment or the rate of interest on a loan taken from a bank. **Syntax: =Rate(NPer,Pmt,PV,FV,Type)**

**c) NPV( ) –** This function calculates the net present value of an investment by using a discount rate and a series of future payments (negative values) and income (positive values).

**Syntax: =NPV(rate,value1,[value2],...)**

**\*\*\*\*\*\*\*\*\*\*\*\*\*\***

Prepared by:

## **Sunithabai C B**

SKMJ HSS Kalpetta

Wayanad

Ph: 9447758361

**Ajith Kanthi**

SKMJ HSS Kalpetta

Wayanad

Ph: 9446162771

HssVoice Blog: *<www.hssplustwo.blogspot.com>*